## <<AutoCAD 2008

 $<<$ AutoCAD 2008 $>>$ 

- 13 ISBN 9787121076527
- 10 ISBN 7121076527

出版时间:2009-4

页数:371

PDF

更多资源请访问:http://www.tushu007.com

综上所述,我们推出了《快学快用·融会贯通》系列图书,该系列图书在知识讲解上可以使读者

# <<AutoCAD 2008

- $\ast$
- $*$
- $*$
- $*$

<<AutoCAD 2008

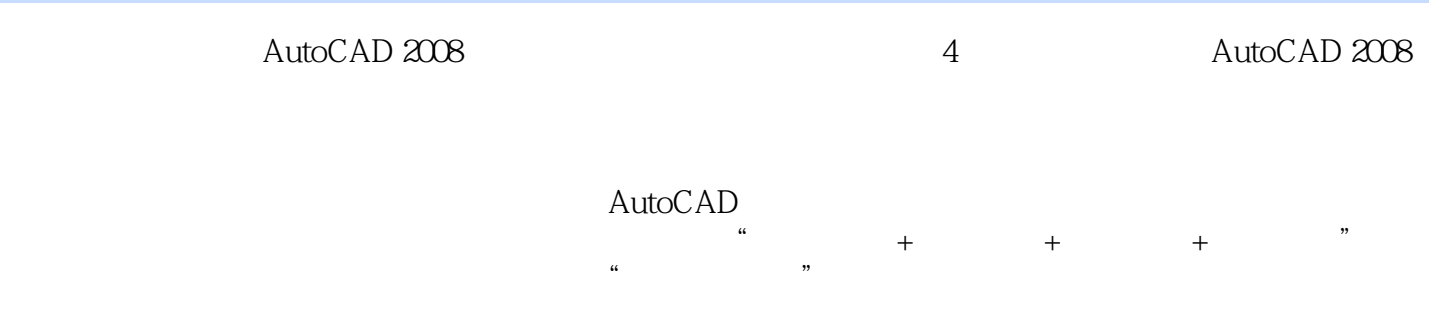

 $,$  tushu007.com

 $\overline{\text{AutoCAD}}$ 

# <<AutoCAD 2008

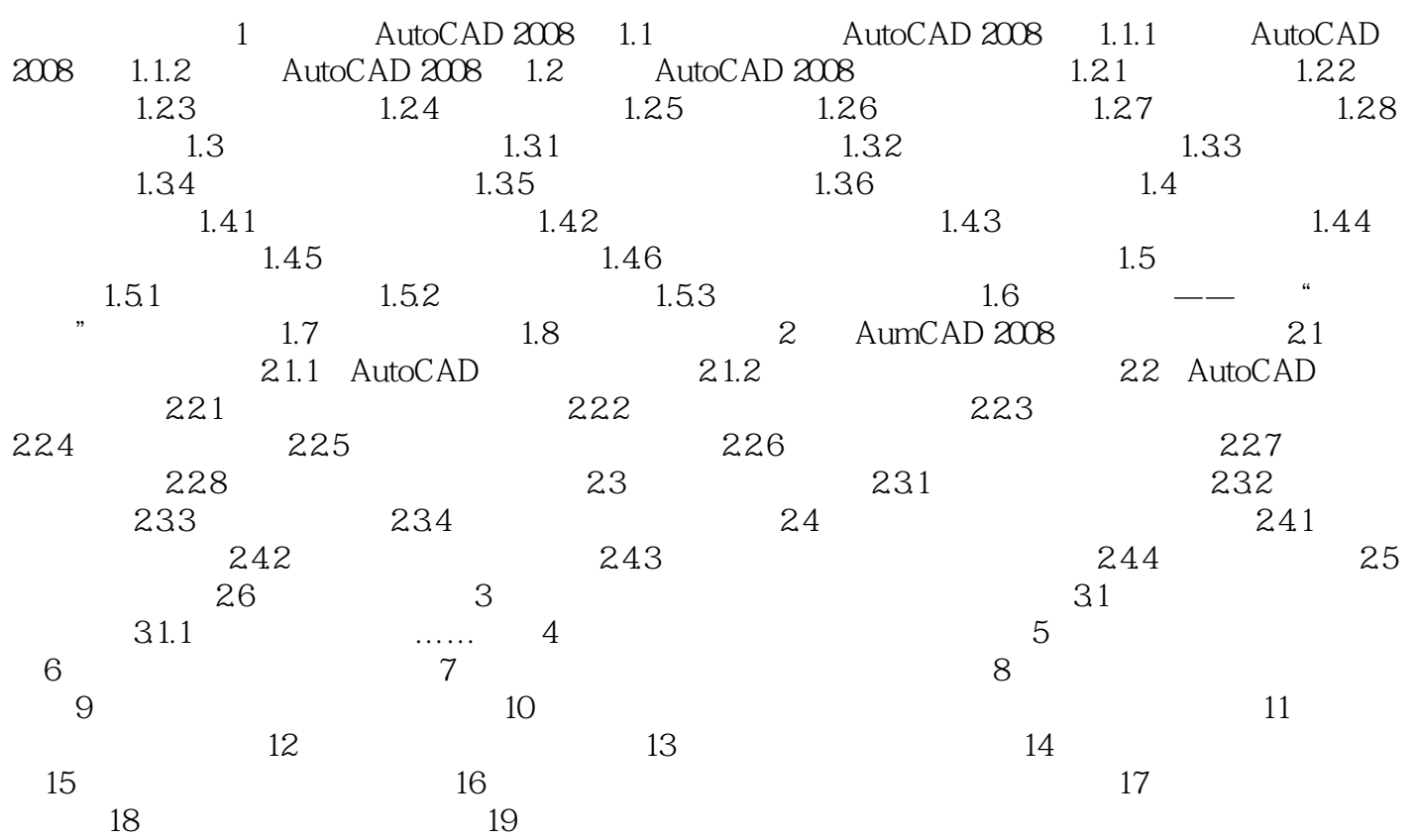

# <<AutoCAD 2008

 $\rm AutoCAD$ 

 $12-2$   $12-1$  $12.1.3$ 

## <<AutoCAD 2008

AutoCAD 2008<br>
SCAD 2008<br>
AutoCAD 2008 AutoCAD 2008

 $\triangle$ utoC $\triangle$ D

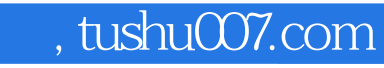

# <<AutoCAD 2008

本站所提供下载的PDF图书仅提供预览和简介,请支持正版图书。

更多资源请访问:http://www.tushu007.com